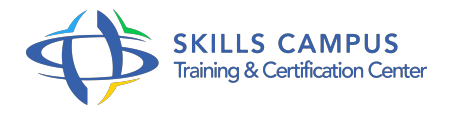

# Réaliser des vidéos pour le Web

### -Réference: **DPIC-72** -Durée: **2 Jours (14 Heures)**

#### **Les objectifs de la formation**

- Concevoir un projet vidéo de l'idée initiale à la rédaction d'un scénario précis
- Maîtriser les aspects techniques de la réalisation d'une vidéo pour le web
- Filmer et monter une vidéo courte
- Diffuser une vidéo sur différents supports numériques

## **A qui s'adesse cette formation ?**

#### **POUR QUI :**

Responsables et chargés de communication, community managers et toute personne souhaitant se familiariser avec la réalisation de vidéos pour le web.

#### **Programme**

#### **Concevoir un projet vidéo**

- Connaître l'environnement technique de production : le workflow de la vidéo numérique.
- Définir les objectifs, le type de contenu et la durée du projet.
- o Rédiger une note d'intention : le ton à adopter, le style, les principaux éléments.
- Ecrire le scénario et le storyboard : décrire et montrer le contenu précis du projet.
- Travaux pratiques Réaliser un dossier de conception pour un projet de court-métrage de type institutionnel.

#### **Concevoir un projet vidéo**

- Connaître l'environnement technique de production : le workflow de la vidéo numérique.
- Définir les objectifs, le type de contenu et la durée du projet.
- Rédiger une note d'intention : le ton à adopter, le style, les principaux éléments.
- Ecrire le scénario et le storyboard : décrire et montrer le contenu précis du projet.
- Travaux pratiques Réaliser un dossier de conception pour un projet de court-métrage de type institutionnel.

#### **Programme**

# **Effectuer les prises de vue et de son**

- Connaître les aspects techniques de l'image vidéo : les résolutions, les ratios d'images, les débits d'enregistrement.
- Régler la caméra : accéder aux réglages manuels lors de la prise de vue.
- Connaître les différents types de plans : échelles, points de vue, mouvements.
- Maîtriser la composition du plan à travers le cadrage.
- Connaître et savoir choisir les différents matériels de prise de son en fonction de chaque situation.
- Travaux pratiques Manipuler la caméra et ses accessoires (pied, micro) dans différentes situations : interviews, plans d'illustrations, reportage.

#### **Réaliser un montage vidéo**

- Préparer le montage : transfert des sources, archivage, classement des sources et des dossiers de projet.
- Dérusher : visionnage des rushs et choix des plans.
- Procéder au montage : découper, raccourcir, allonger et déplacer un plan dans la timeline.
- o Insérer les titres, les effets et les transitions.
- <sup>o</sup> Mixer le son : régler les volumes de plusieurs pistes, déplacer une piste son, ajouter et mixer une musique.
- Travaux pratiques Monter les images tournées lors des travaux pratiques avec la caméra dans un film de quelques minutes.

#### **Exporter et diffuser une vidéo**

- Choisir le type d'exportation : format, codecs.
- Maîtriser les principaux réglages d'exportation.
- Connaître les principales plateformes de diffusion en ligne et leur fonctionnement.
- Travaux pratiques Expérimenter les différentes possibilités d'export, analyser leurs différences et mettre en ligne le film monté.

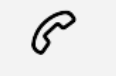

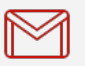

(+212) 5 22 27 99 01 (+212) 6 60 10 42 56 Contact@skills-group.com

 Nous sommes à votre disposition : De Lun - Ven 09h00-18h00 et Sam 09H00 – 13H00

 Angle bd Abdelmoumen et rue Soumaya, Résidence Shehrazade 3, 7éme étage N° 30 Casablanca 20340, Maroc